#### **The Graphics Pipeline** Prof. Dr. Markus Gross

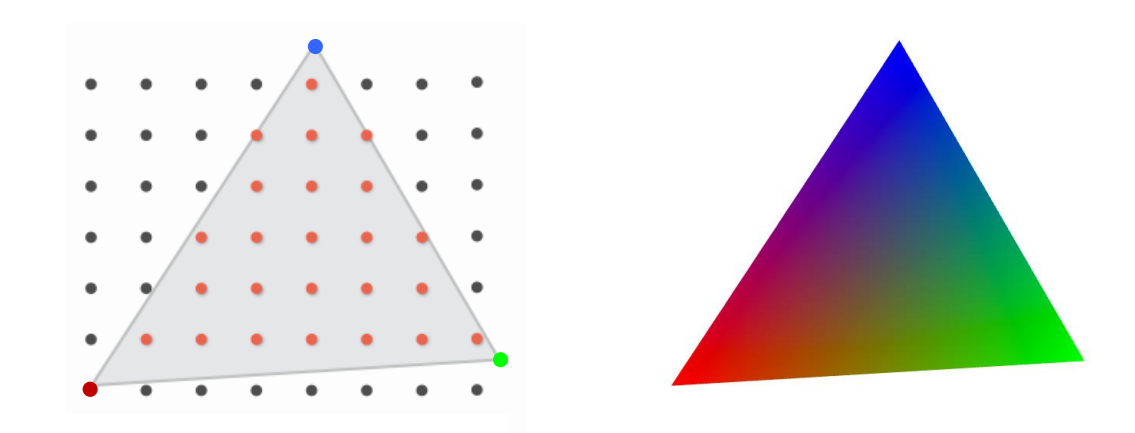

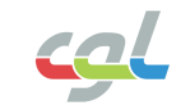

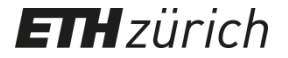

• From geometry, materials, and lighting to pixels

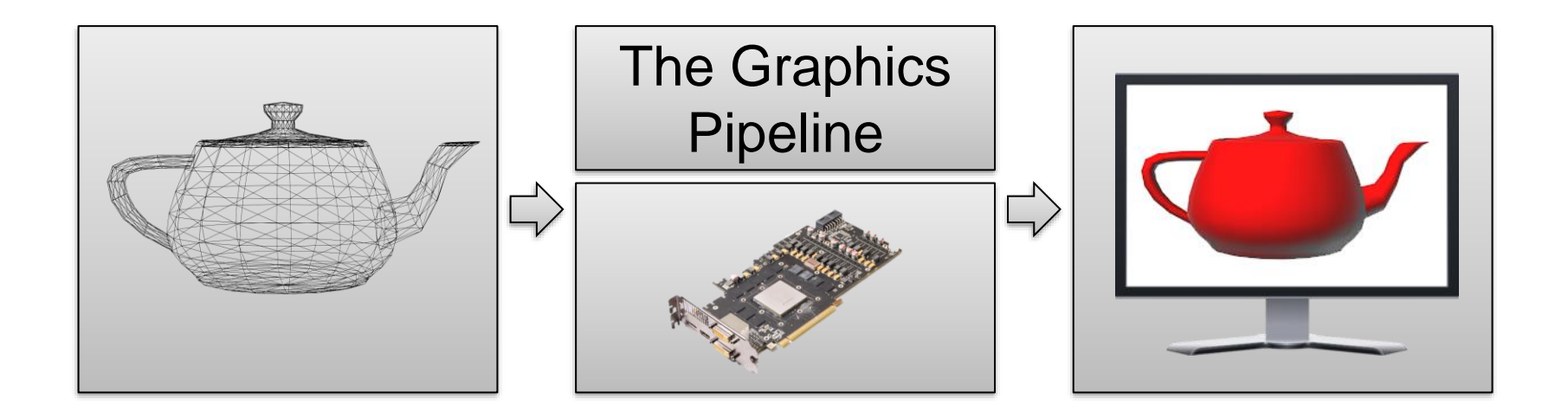

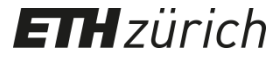

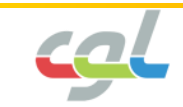

• From geometry, materials, and lighting to pixels

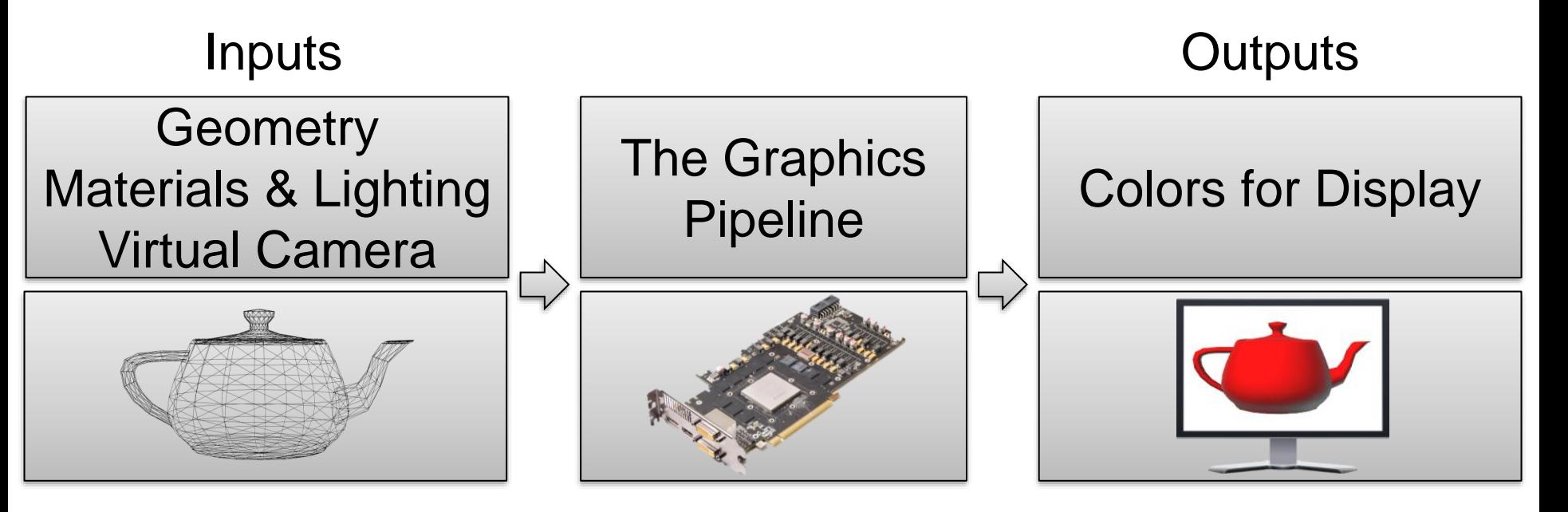

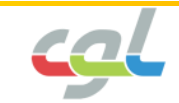

- Input: Geometry representation
- Triangles, points, lines, other primitives

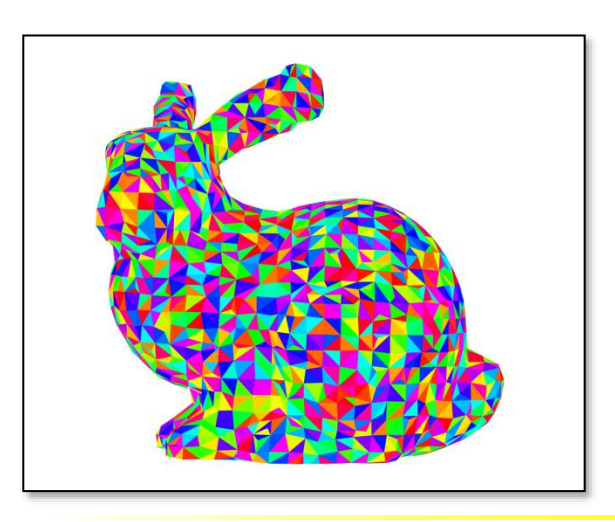

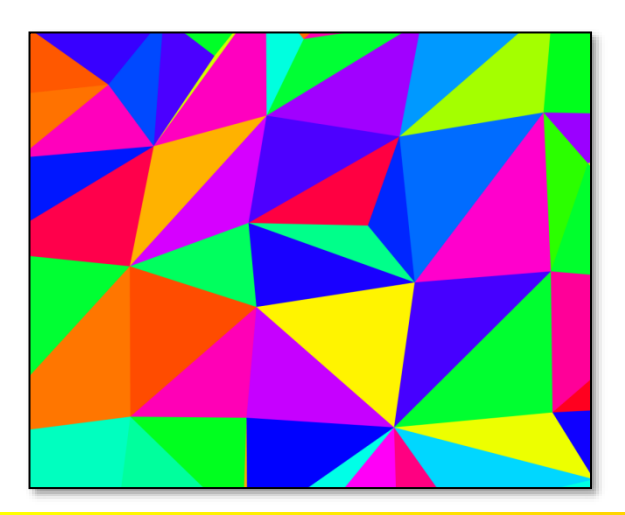

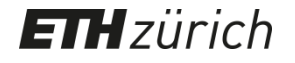

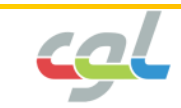

• Input: Materials & Lighting Models

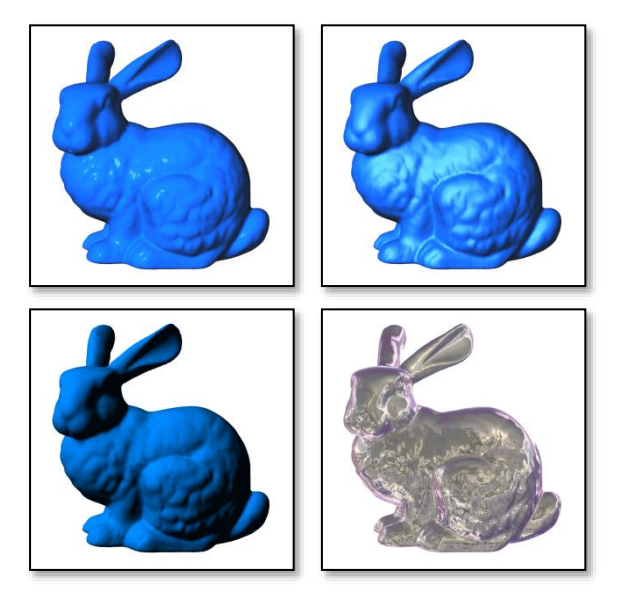

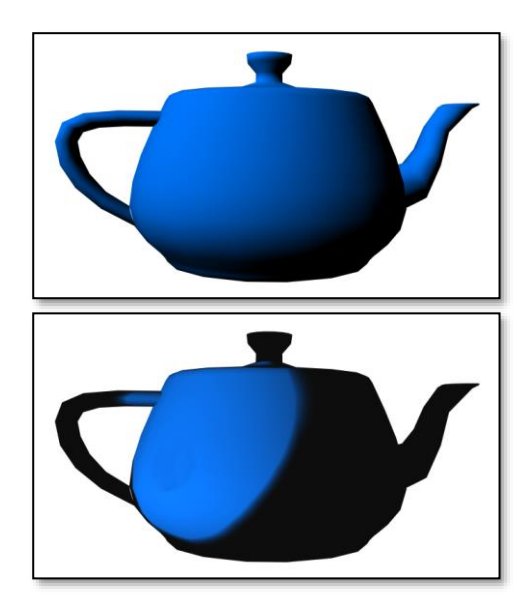

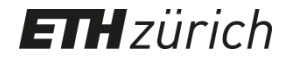

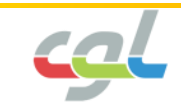

• Input: Virtual camera

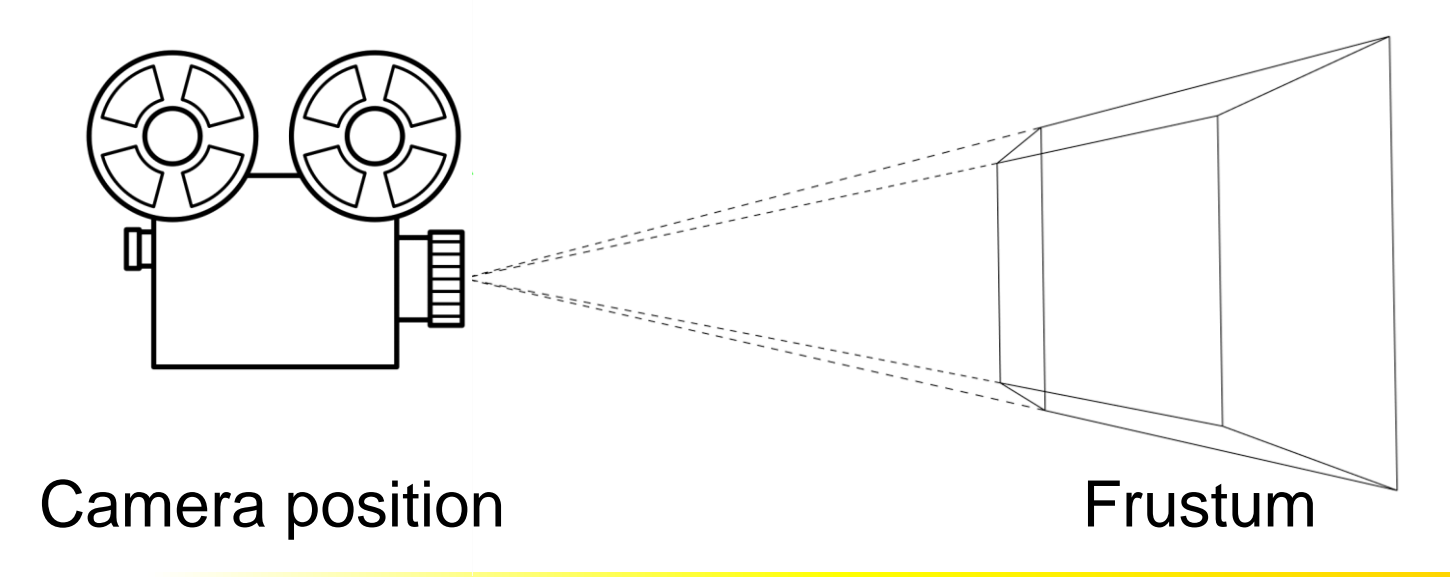

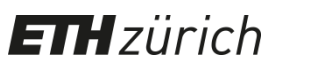

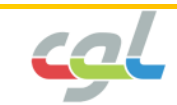

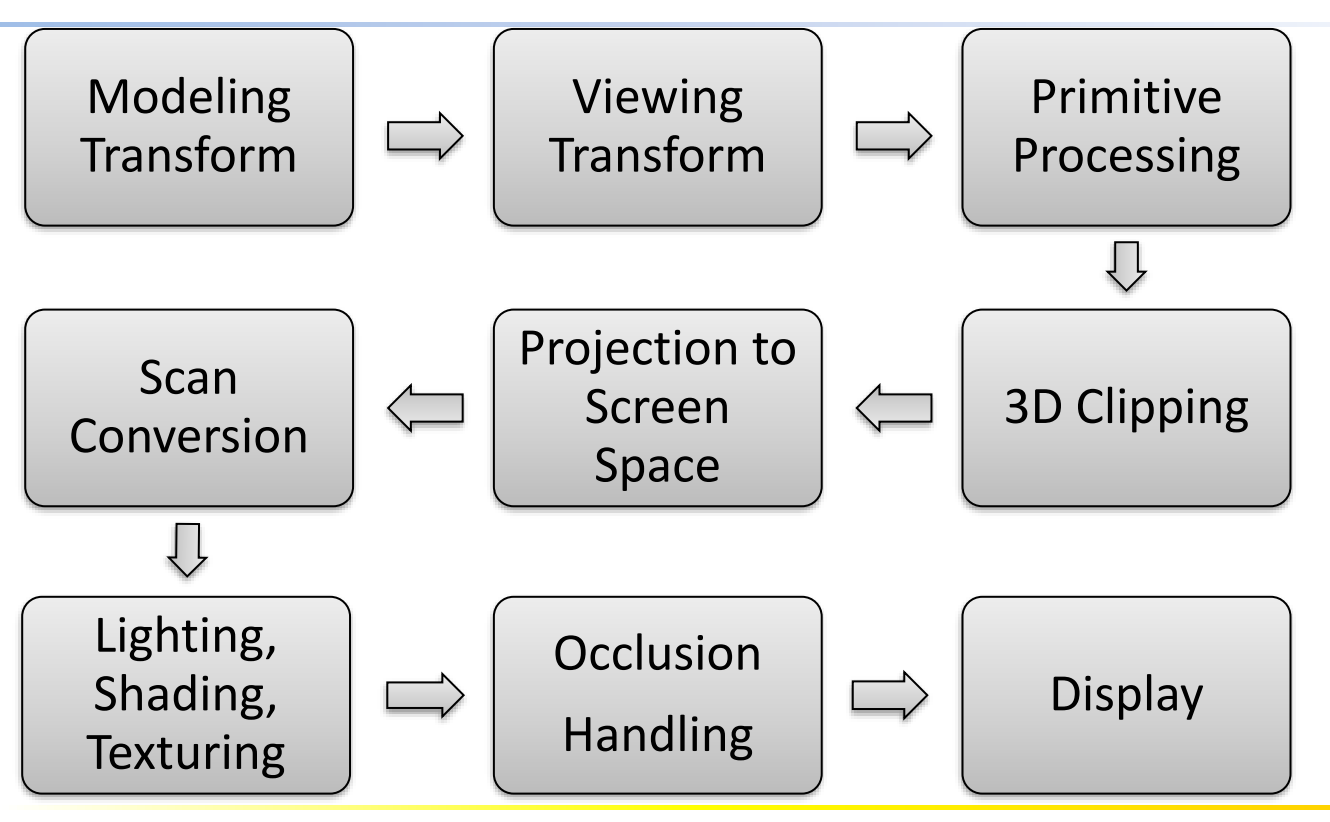

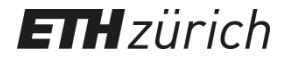

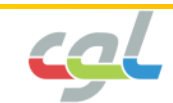

Modeling Transform

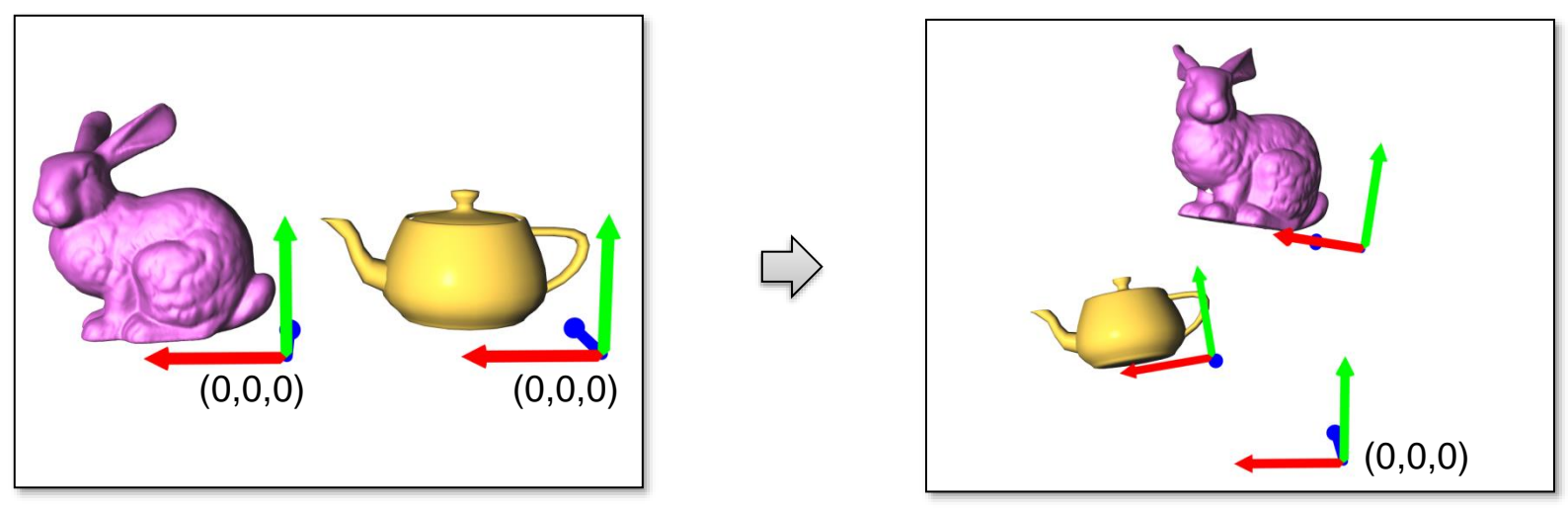

From object to world space

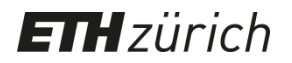

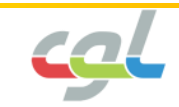

#### Viewing Transform

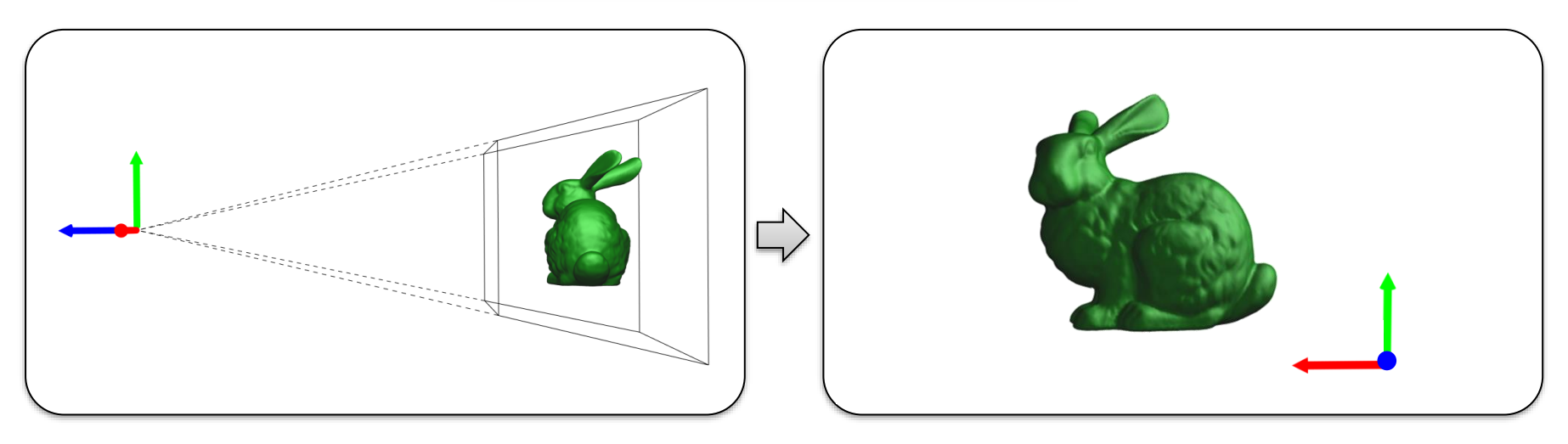

From world to camera space

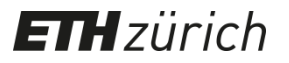

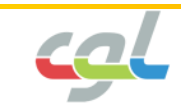

#### Primitive Processing

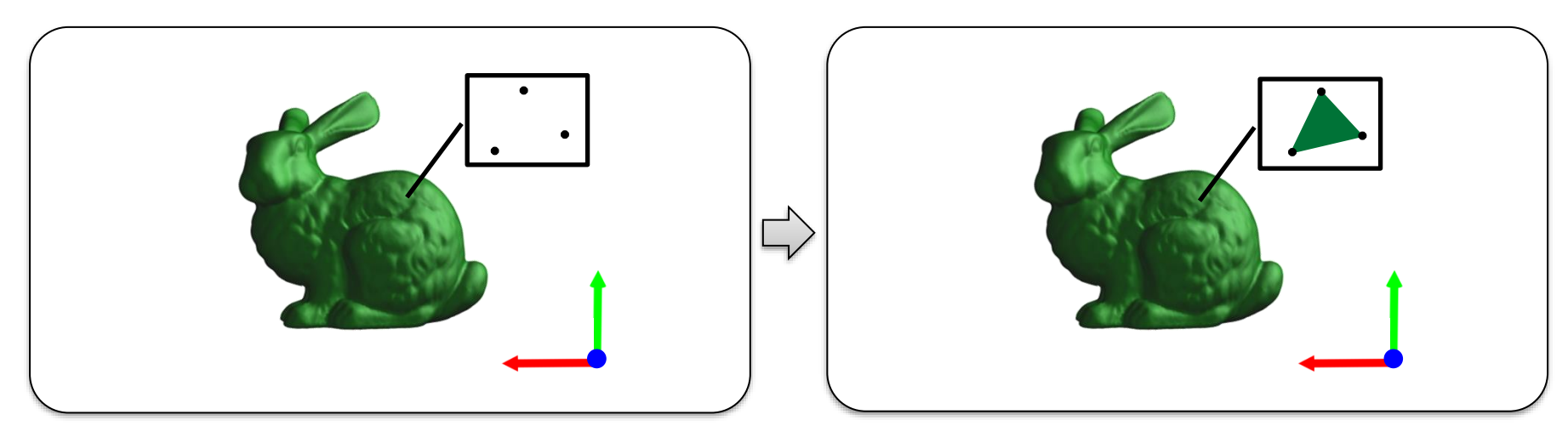

Output primitives from transformed vertices

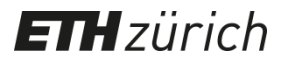

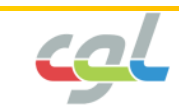

#### 3D Clipping

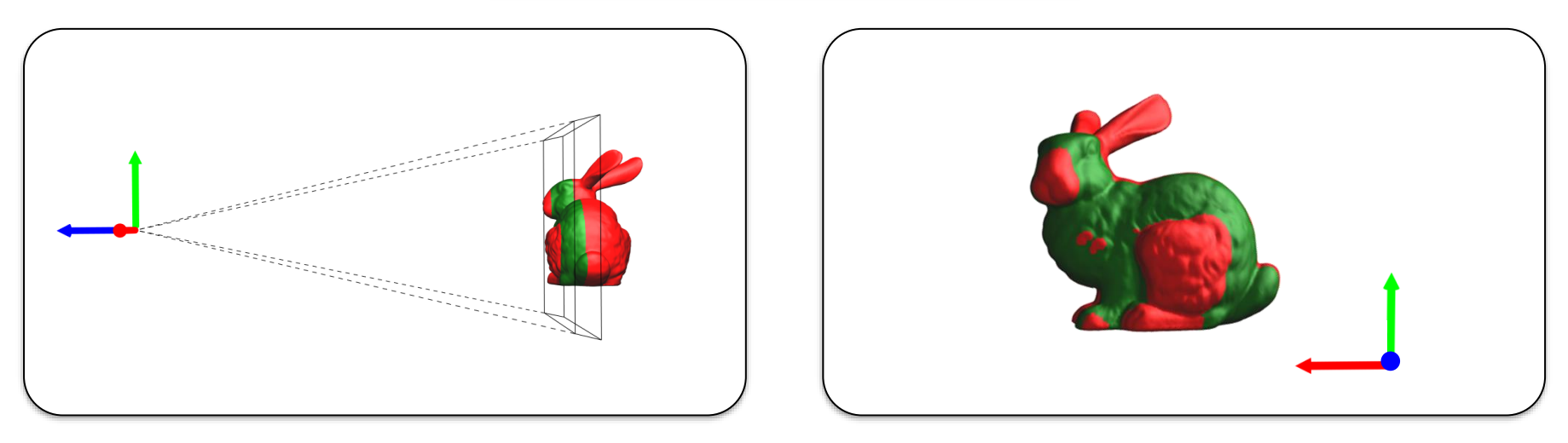

Remove parts of objects (primitives) outside the frustum

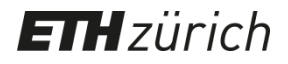

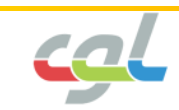

3D Clipping

Why do we need clipping?

- Avoid unnecessary computations
- Avoid numerical instabilities

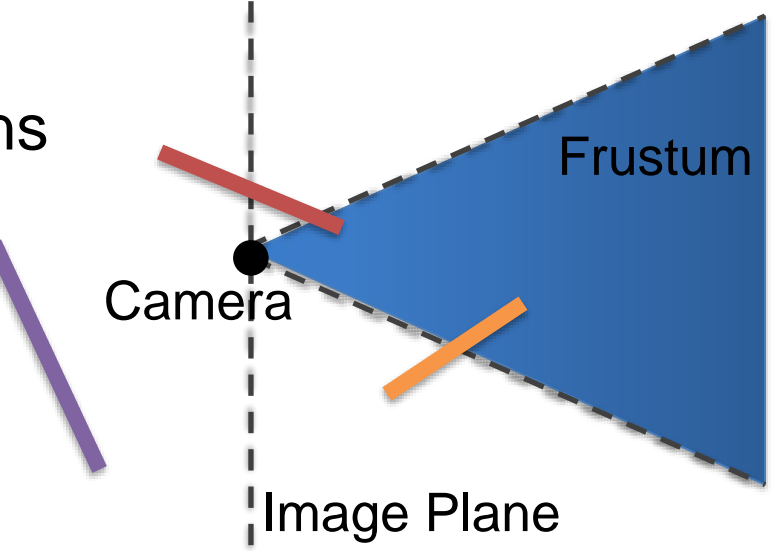

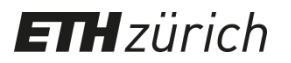

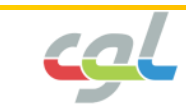

#### Projection to Screen Space

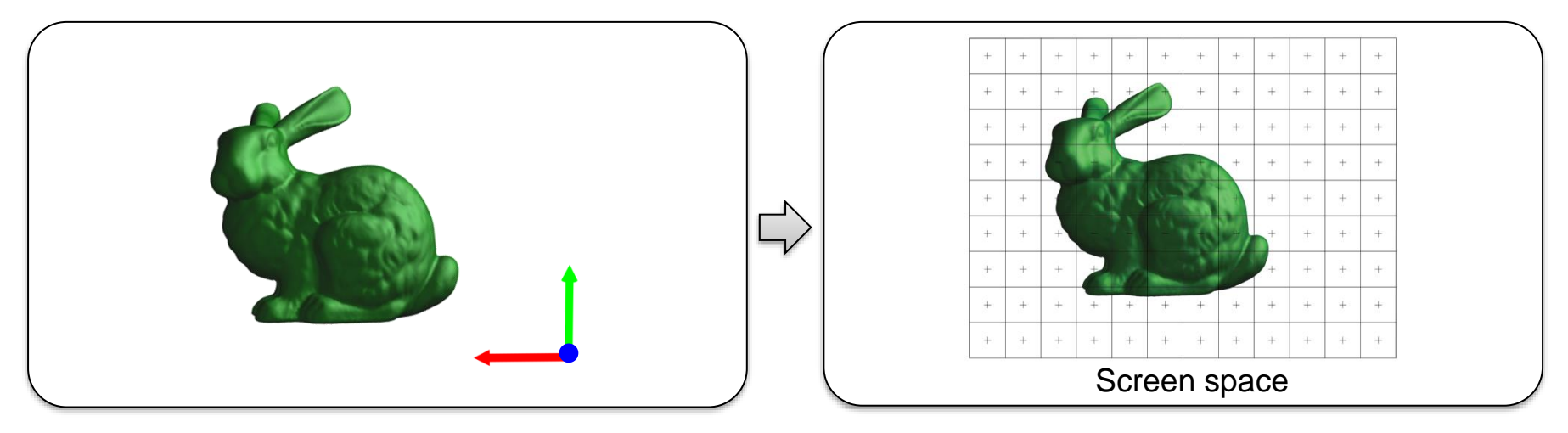

Project from 3D to 2D screen space

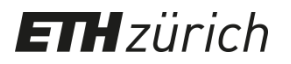

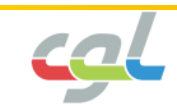

Scan Conversion

- Discretize continuous primitives
- Triangles, lines, polygons

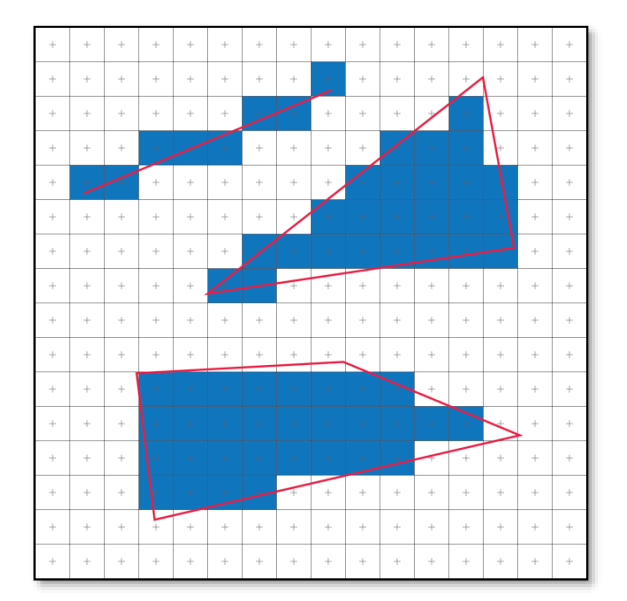

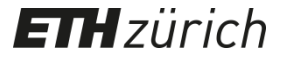

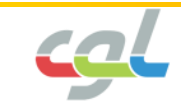

#### Scan Conversion

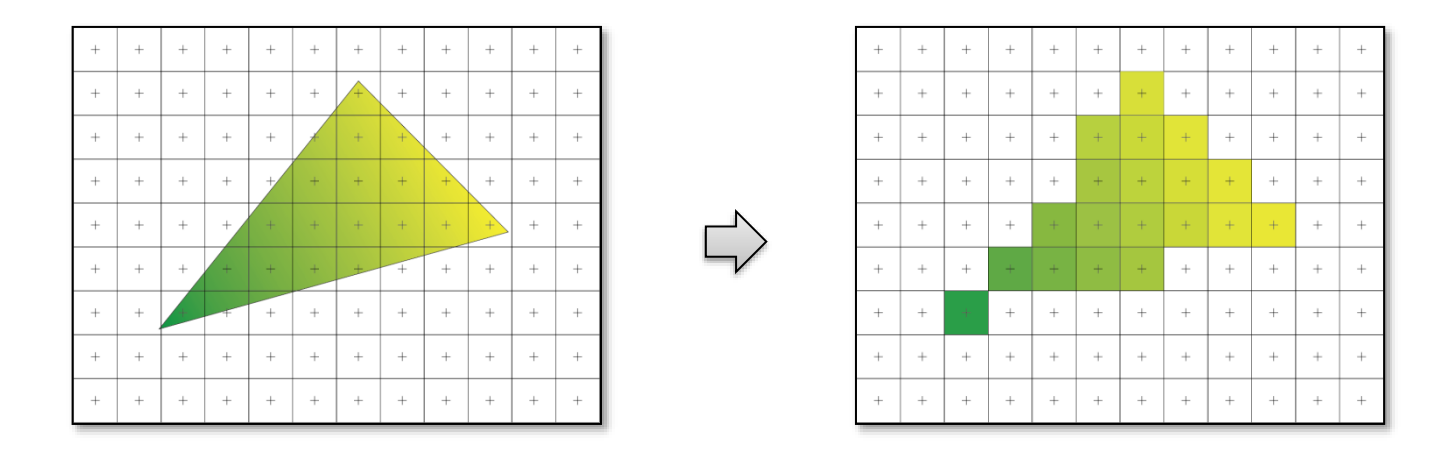

• Interpolate attributes at all covered samples (normal, depth, uv)

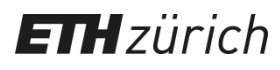

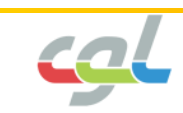

Lighting, Shading, Texturing

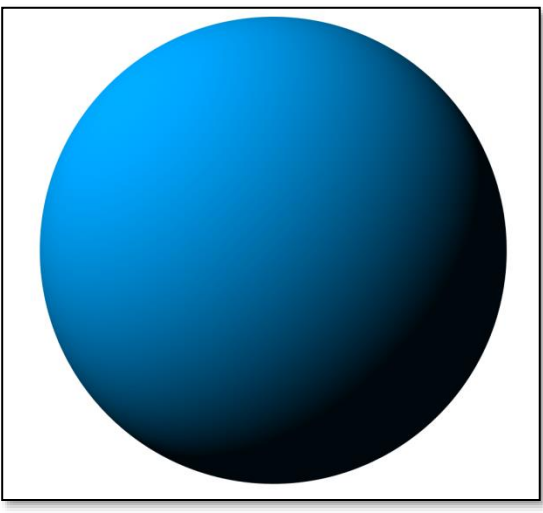

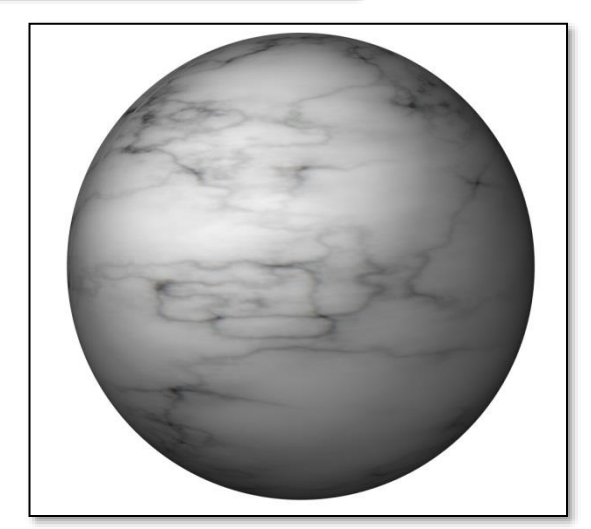

• Compute color based on lighting, shading, texture map

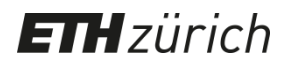

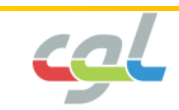

Lighting, Shading, Texturing

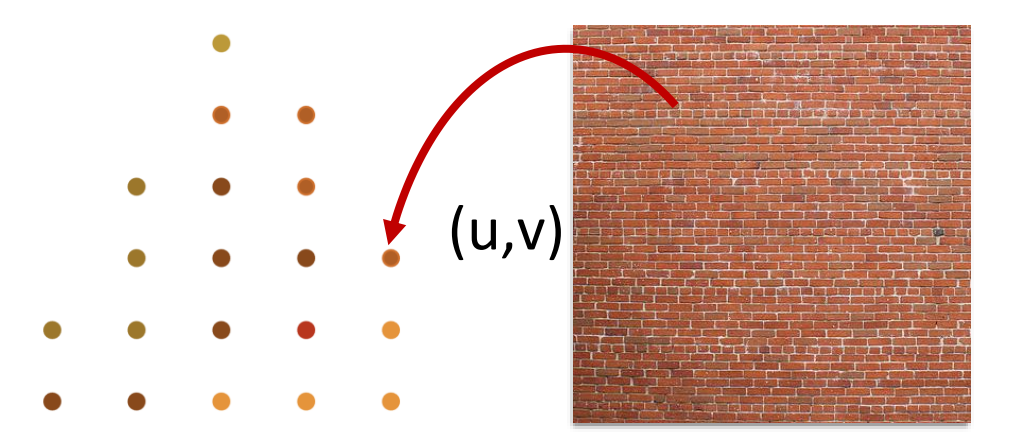

• Texture mapping using uv coordinate

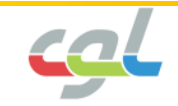

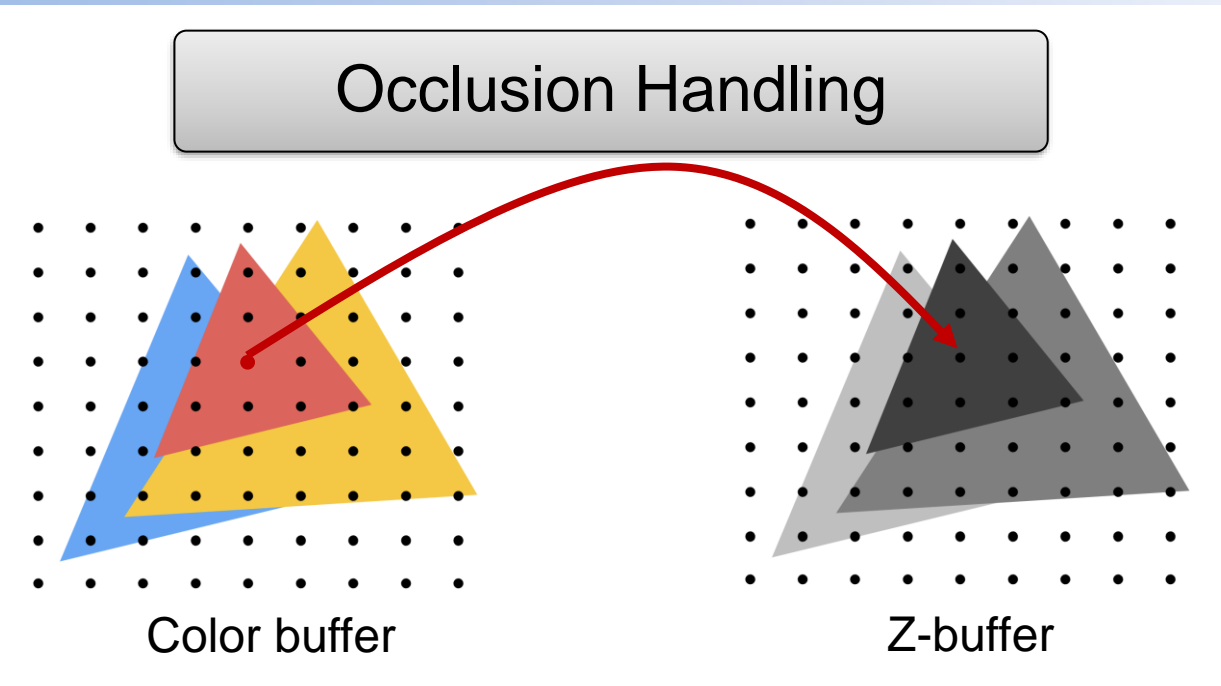

• Update color buffer using the depth buffer (Z-buffer)

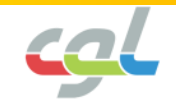

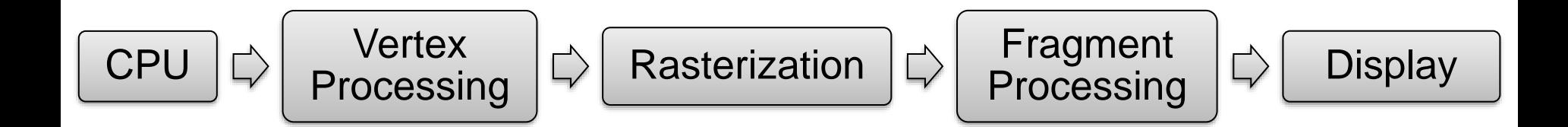

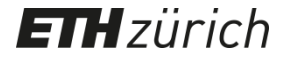

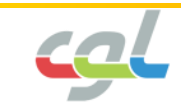

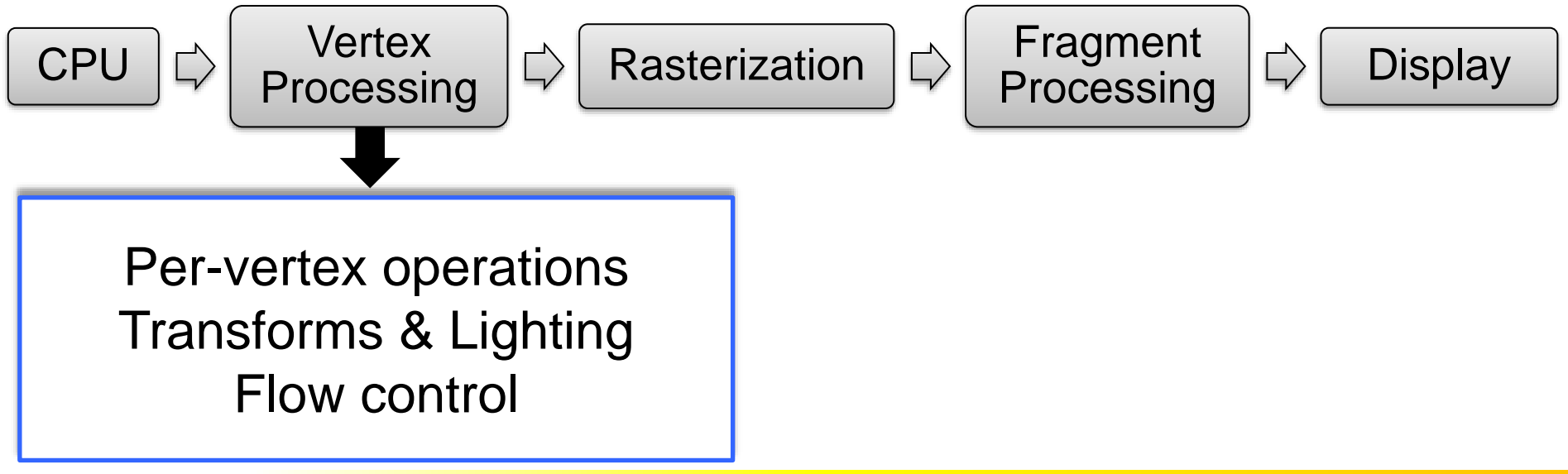

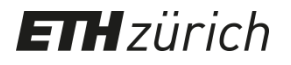

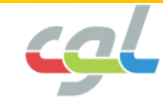

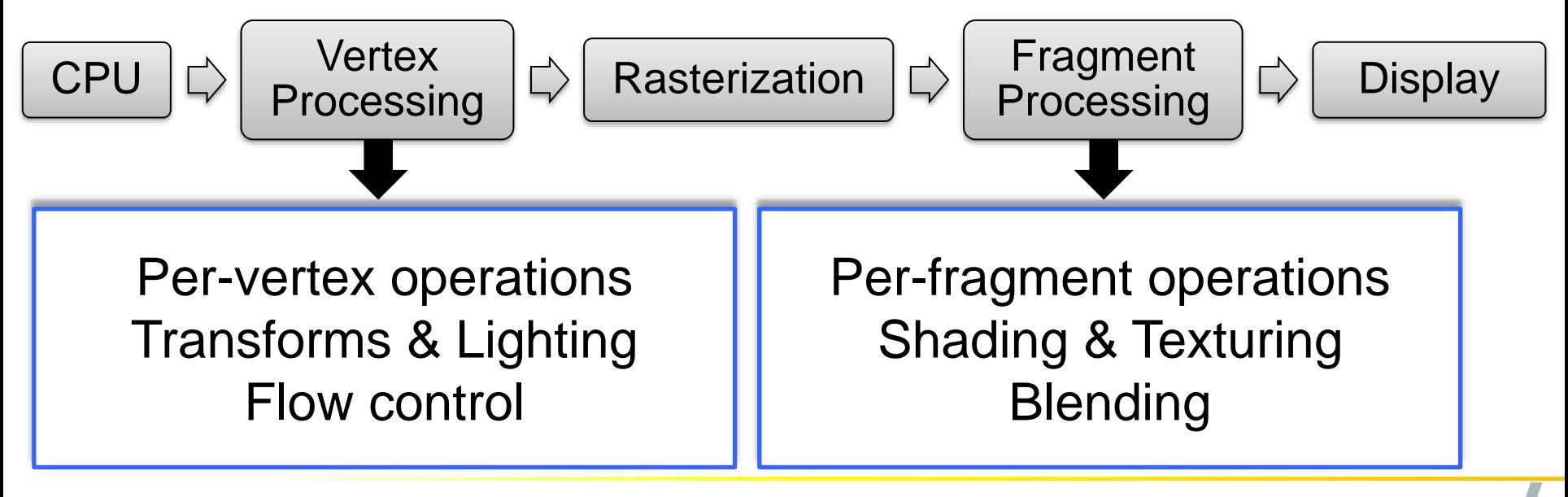

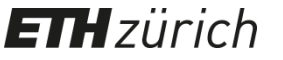

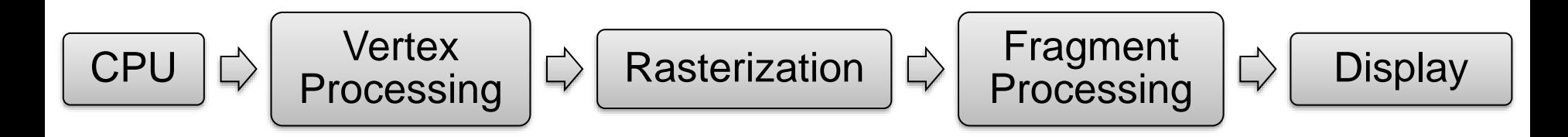

- Historically: Hardwired floating point operations, fixed point
- Now: Programmable, complex floating point operations
- 1 billion vertices / sec. & 50 billion fragments / sec.

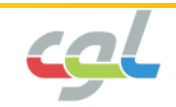

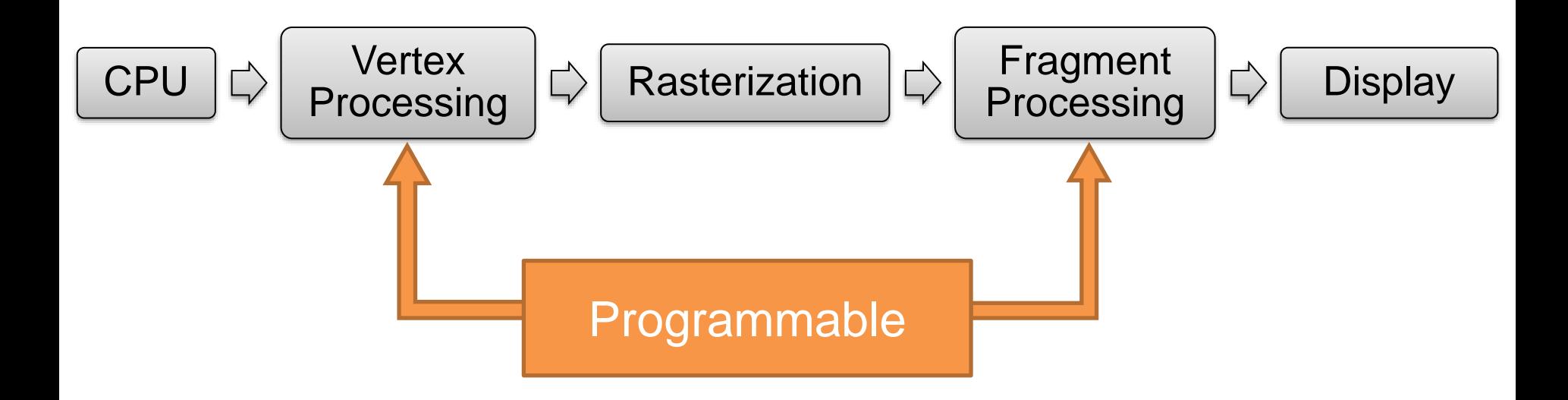

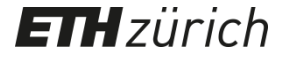

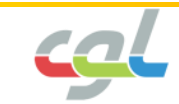

• Programming with "shaders"

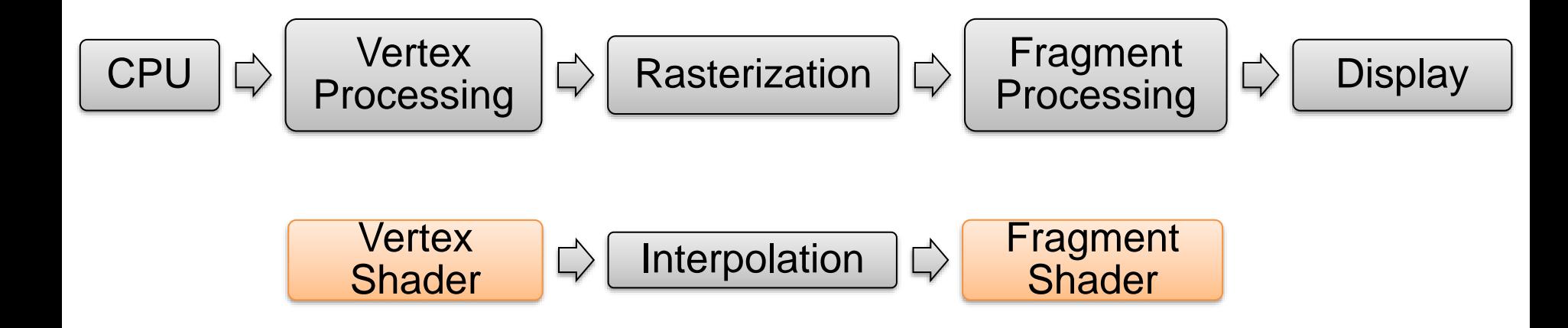

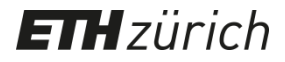

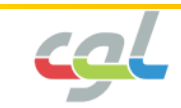

# **Programming with Shaders**

• Programming with "shaders"

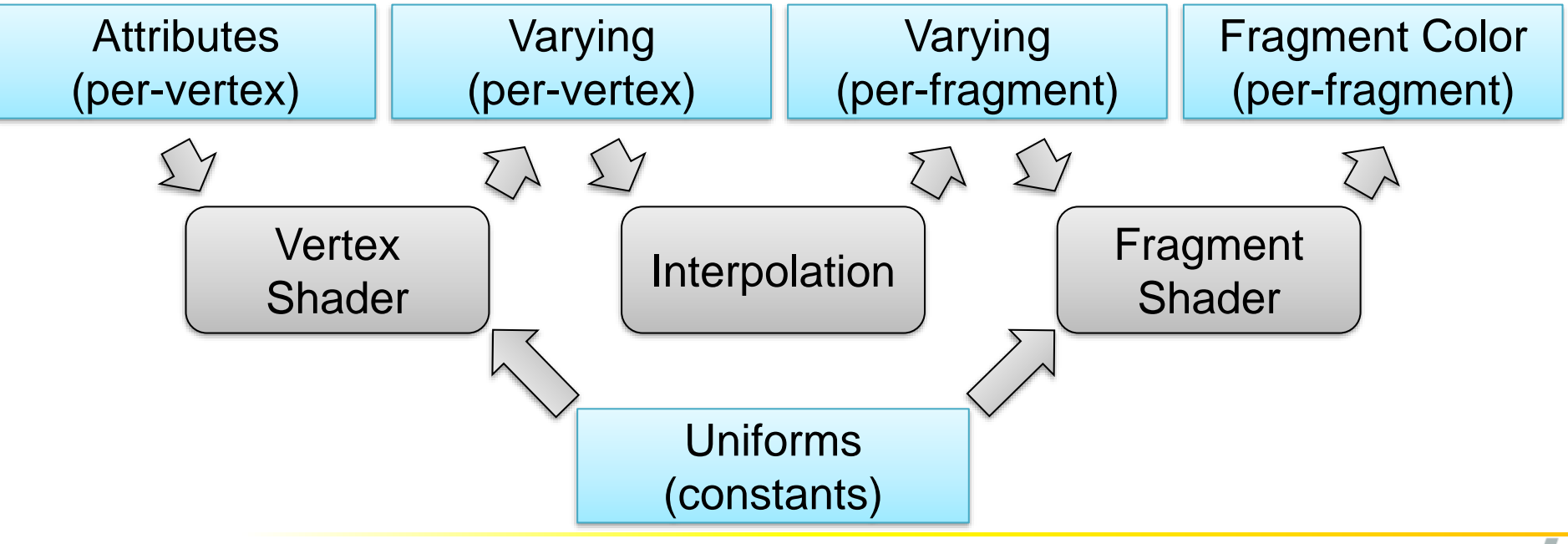

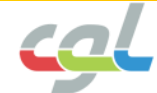

# **Programming with Shaders**

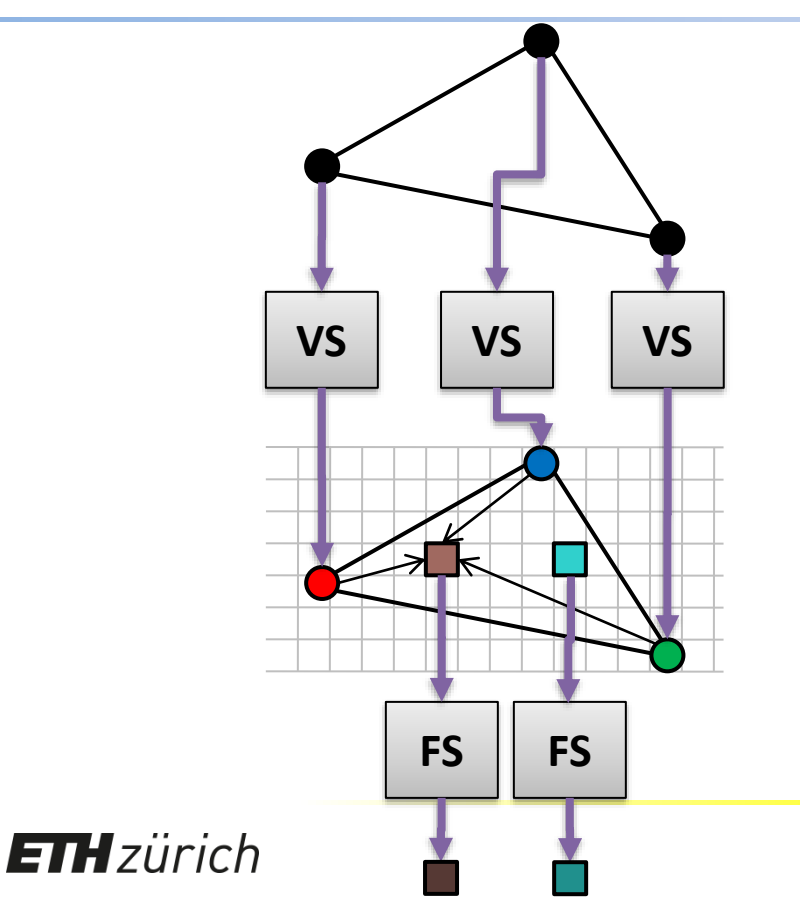

**Attributes** given per vertex

Vertex Shader computes **varying**

Interpolate **varying** values

**FS** Fragment Shader computes pixel color

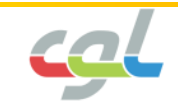

#### • Vertex Shader

```
uniform mat4 modelViewMatrix;
uniform vec3 lightPosition;
attribute vec3 pos;
attribute vec3 vertexNormal;
varying vec3 lightDirection, normal;
void main()
{
          vec4 vertexPosition = modelViewMatrix * pos;
          lightDirection = vec3(lightPosition - vertexPosition);
          normal = vertexNormals;
          gl_Position = vertexPosition;
}
```
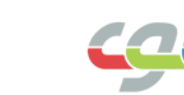

#### • Vertex Shader

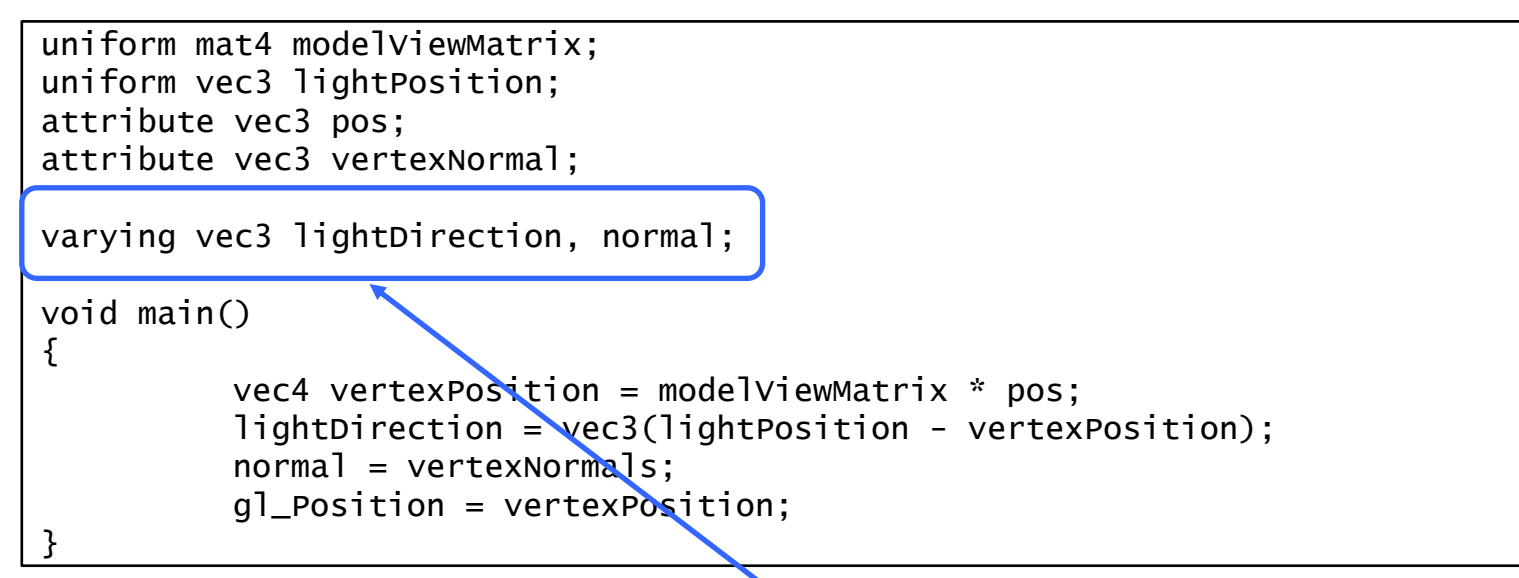

Variables to be interpolated and passed to fragment shader

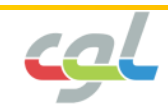

#### • Vertex Shader

```
uniform mat4 modelViewMatrix;
uniform vec3 lightPosition;
attribute vec3 pos;
attribute vec3 vertexNormal;
varying vec3 lightDirection, normal;
void main()
{
         vec4 vertexPosition = modelViewMatrix * pos;
         lightDirection = vec3(lightPosition - vertexPosition);
         normal = vertexNormals;
         gl_Position = vertexPosition;
}
                Computing per-vertex attributes
```
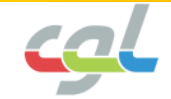

• Fragment Shader

```
varying vec3 lightDirection, normal;
void main()
{
          vec3 lightDirectionNormalized = normalize(lightDirection);
          float intensity = dot(lightDirectionNormalized, normal);
          gl_FragColor = vec4(intensity, intensity, intensity, 1.0);}
```
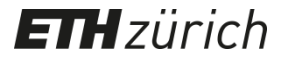

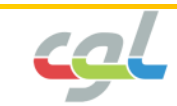

• Fragment Shader

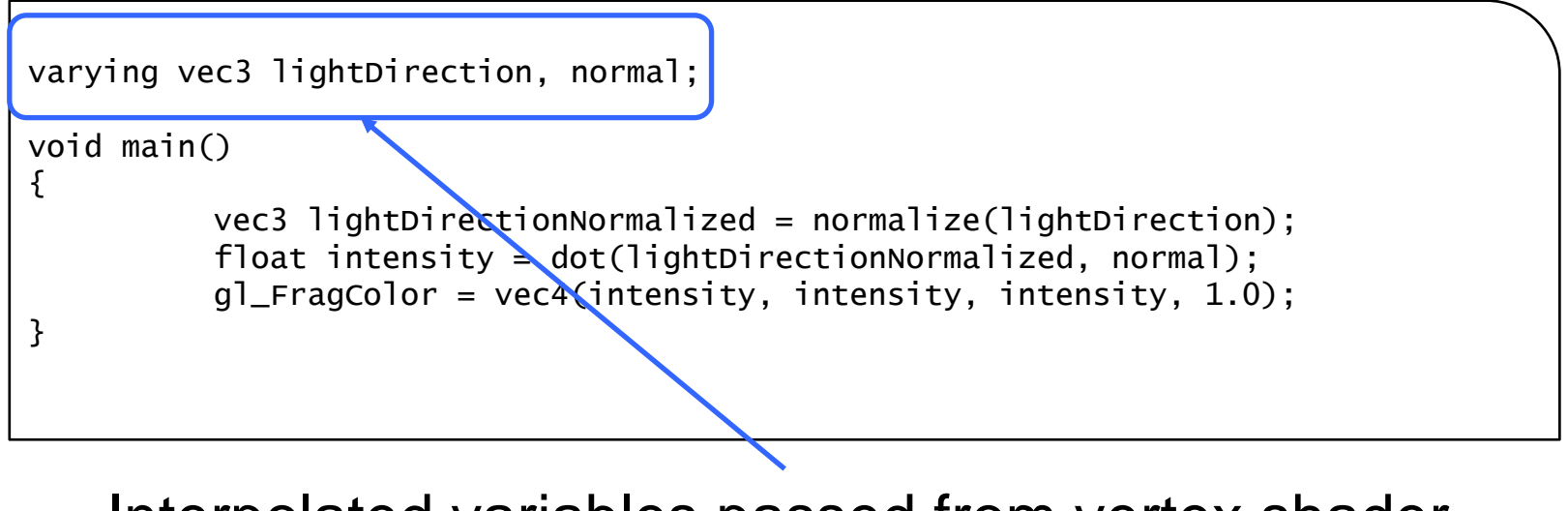

Interpolated variables passed from vertex shader

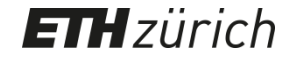

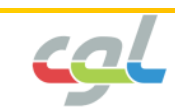

• Fragment Shader

 $\mathbf H$ zürich

E

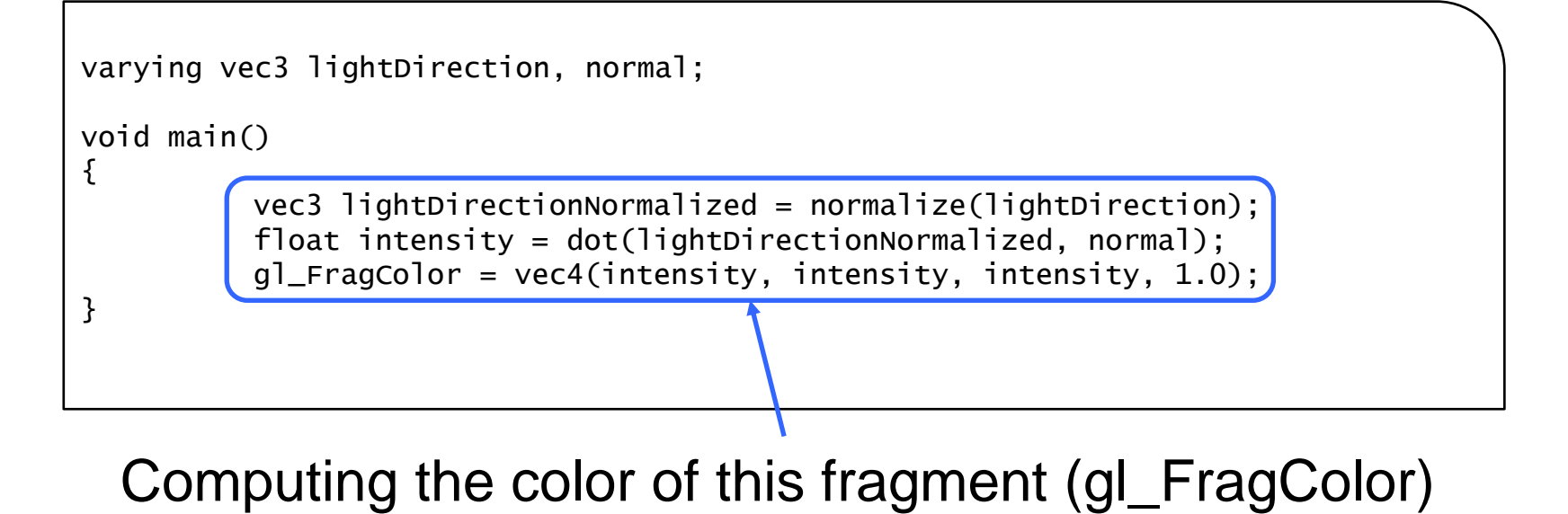

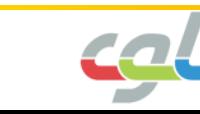

- Fragment ≠ Pixel
- A fragment can store
	- Color
	- Position
	- Depth

– …

- Texture Coordinates
- Window ID

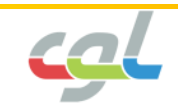

### **Graphics APIs**

• Application Programming Interfaces

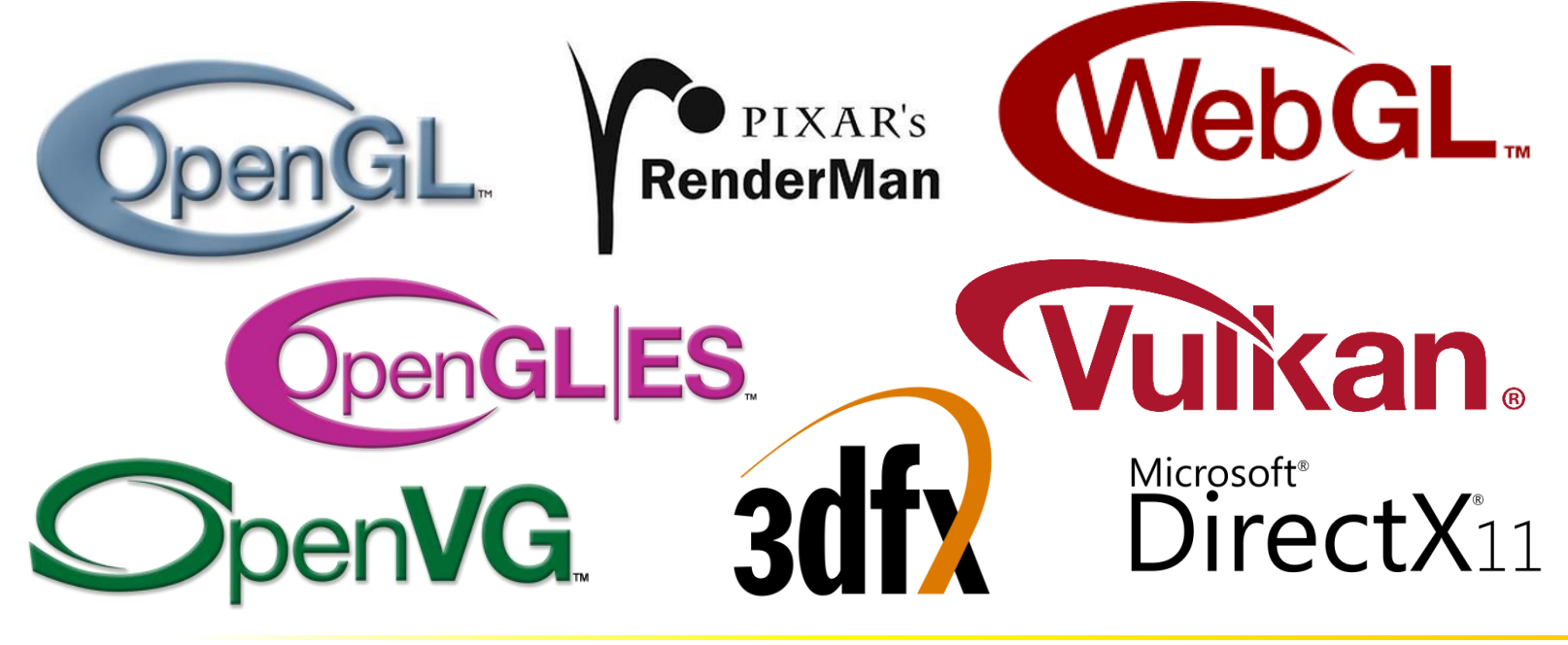

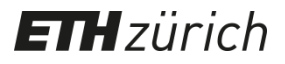

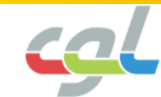

## **Graphics APIs**

- Application Programming Interfaces
- Access to the graphics hardware
- Hardware-independent
- Abstract away complex details

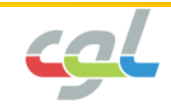

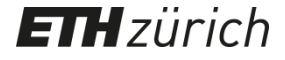

## **Graphics APIs**

• Application Programming Interfaces

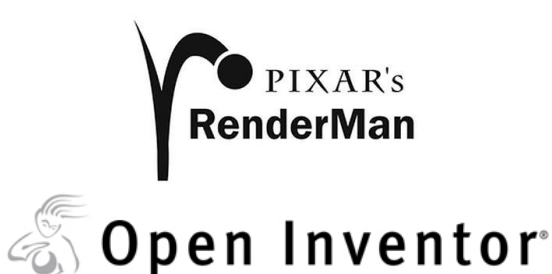

- Describe the scene
- Scene graph

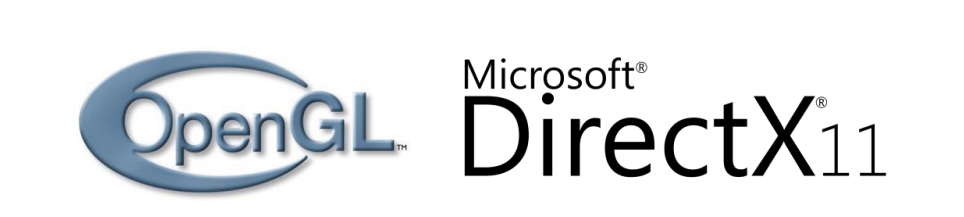

- Sequence of drawing commands
- More direct control

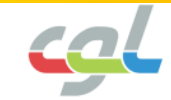

#### **H**zürich

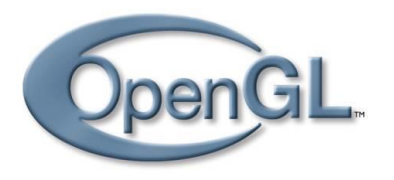

- **O**pen **G**raphics **L**ibrary
- Initially defined by Silicons Graphics Inc.
- Since 2006: managed by Khronos Group
- OpenGL Architectural Review Board (ARB)

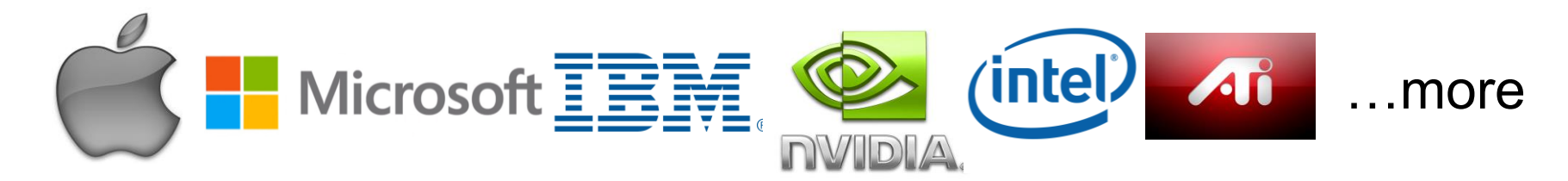

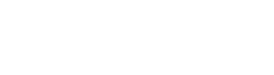

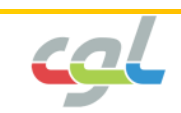

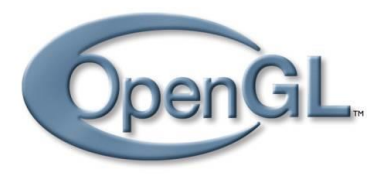

- **O**pen **G**raphics **L**ibrary
- Platform-independent

 $H$ zürich

E

• Available on many platforms

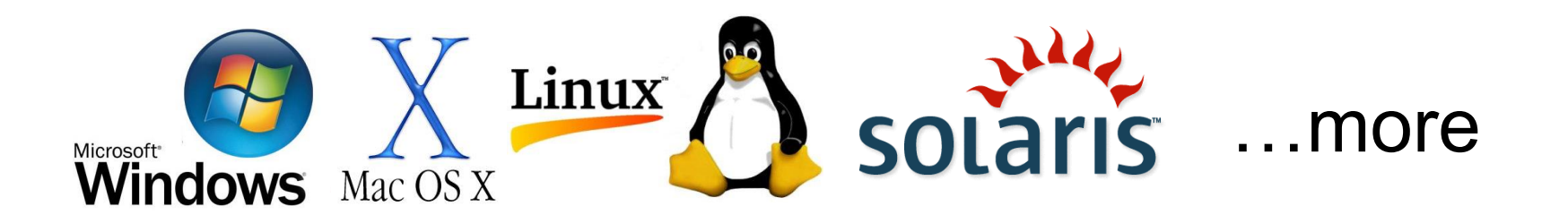

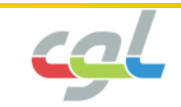

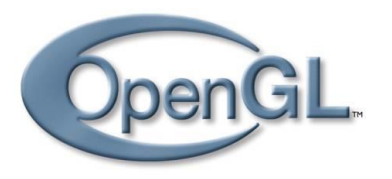

- Updates automatic by GPU drivers
- Language bindings

**H** zürich

- C++ Java Ada Fortran Perl Python
- Versions and variants

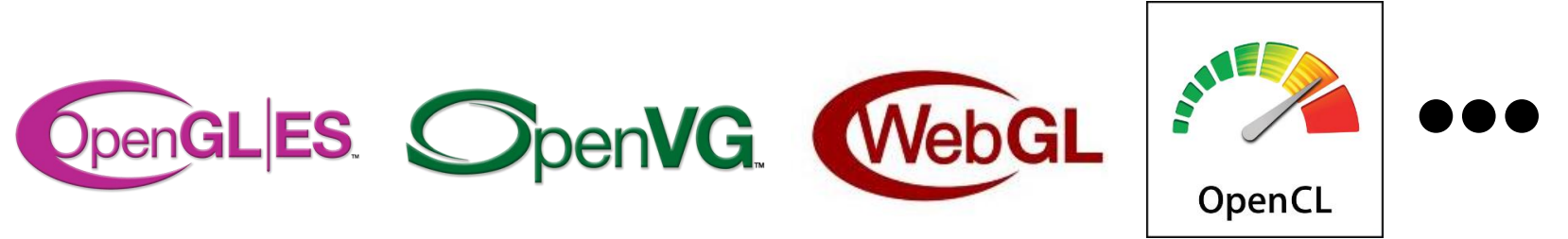

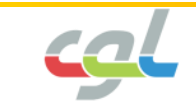